# **แผนการจัดการเรียนรู้ระดับ ปวช. ปวส.**

**รหัสวิชา 2001-0001วิชา คอมพิวเตอร์เพื่องานอาชีพ จ านวน 2 หน่วยกิต เวลา 3 ชั่วโมง / สัปดาห์ รวม 54 ชั่วโมง / ภาคเรียน** 

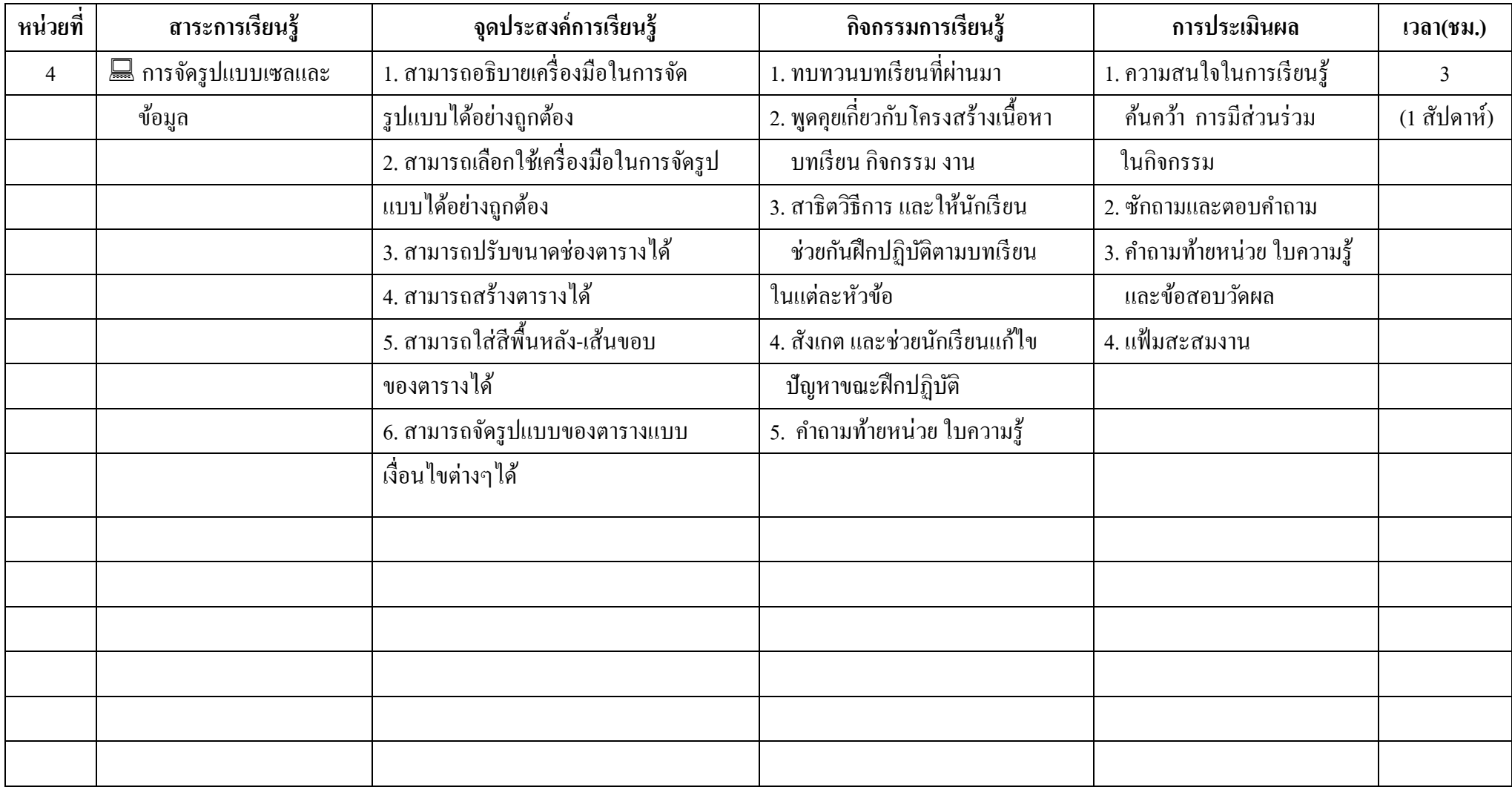

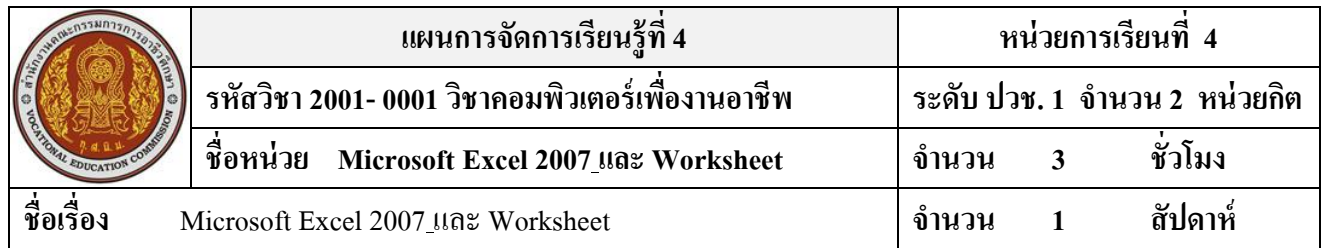

#### **สาระส าคัญ**

ึการกรอกข้อมูลลงไปรูปแบบข้อมูลที่ได้ก็จะมีลักษณะพื้นฐานตามค่า เริ่มต้นที่โปรแกรมได้ตั้งค่าเอาไว้ เช่น ตัวอักษรสีดำ พื้นสีขาวไม่มีเส้นขอบ จะเห็นแต่เพียงเส้นกริด (Gridline) ที่ใช้สำหรับแบ่งเซลเท่านั้น แต่คุณ ี สามารถจัดรูปแบบข้อมูลในภายหลังได้ เพื่อจัดข้อมูลนั้นให้สวยงาม และเน้นจุดที่ต้องการ

# **จุดประสงค์การเรียนรู้**

- 1. สามารถอธิบายเครื่องมือในการจัดรูปแบบได้อย่างถูกต้อง
- 2. สามารถเลือกใชเ้ครื่องมือในการจดัรูปแบบไดอ้ยา่ งถูกต้อง
- 3. สามารถปรับขนาดช่องตารางได้
- 4. สามารถสร้างตารางได้
- 5. สามารถใส่สีพ้ืนหลงั-เส้นขอบ ของตารางได้
- 6. สามารถจดัรูปแบบของตารางแบบเงื่อนไขต่างๆได้

# **เนื้อหาสาระ**

- 1. เครื่องมือจัดรูปแบบข้อมูล
- 2. จัดรูปแบบตัวอักษร
- 3. จัดตำแหน่งข้อมูลในเซล
- 4. จัดรูปแบบข้อมูลในตัวเลข
- 5. จัดรูปแบบเป็นตาราง
- 6. สร้างรูปแบบตารางอัตโนมัติ
- 7. จัดรูปแบบตามเงื่อนไข

### **กิจกรรมการเรียนการสอน**

- 1. ทบทวนบทเรียนที่ผา่ นมา
- 2. พดูคุยเกี่ยวกบัโครงสร้างเน้ือหา บทเรียน กิจกรรม งาน
- 3. สาธิตวิธีการ และให้นักเรียน ช่วยกันฝึกปฏิบัติตามบทเรียน ในแต่ละหัวข้อตาม
- 4. สังเกต และช่วยนกัเรียนแกไ้ข ปัญหาขณะฝึ กปฏิบัติ

5. คำถามท้ายหน่วย ใบความรู้

# **สื่อและแหล่งการเรียนรู้**

- 1. เครื่องคอมพิวเตอร์ภายในห้องปฏิบัติการคอมพิวเตอร์
- 2. ค้นคว้าหนังสือ สิ่งพิมพป์ ระเภทต่าง ๆ เช่น หนงัสือคอมพิวเตอร์เพื่องานอาชีพ /วารสาร/ Brochure/ บทความ รายงานที่เกี่ยวข้องกับ คอมพิวเตอร์เพื่องานอาชีพ สารานุกรม เพิ่มเติมจากห้องสมุด วิทยาลัย, ครูผู้สอน
- 3. ค้นคว้าเว็บไซต์จากห้องบริการสารสนเทศ (ห้องอินเตอร์เน็ต), E-learning, E-books, Website, VCD

#### **การวัดผลและประเมินผล**

- 1. ความสนใจในการเรียนรู้คน้ควา้ การมีส่วนร่วม ในกิจกรรม
- 2. ซักถามและตอบคำถาม
- 3. คำถามท้ายหน่วย ใบความรู้ และข้อสอบวัดผล
- 4. แฟ้มสะสมงาน

**บันทึกผลหลังการจัดการเรียน** (ผลการใช้แผนการจัดการเรียนรู้, ผลการเรียนของนักเรียน, ผลการสอนของครู)

# - ผลการใช้แผนการจัดการเรียนรู้

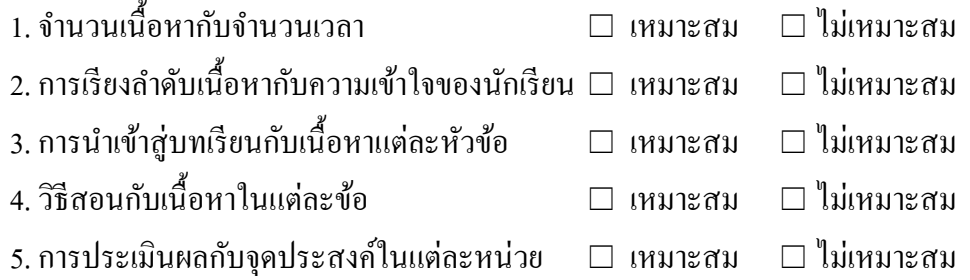

### - ผลการเรียนของนักเรียน

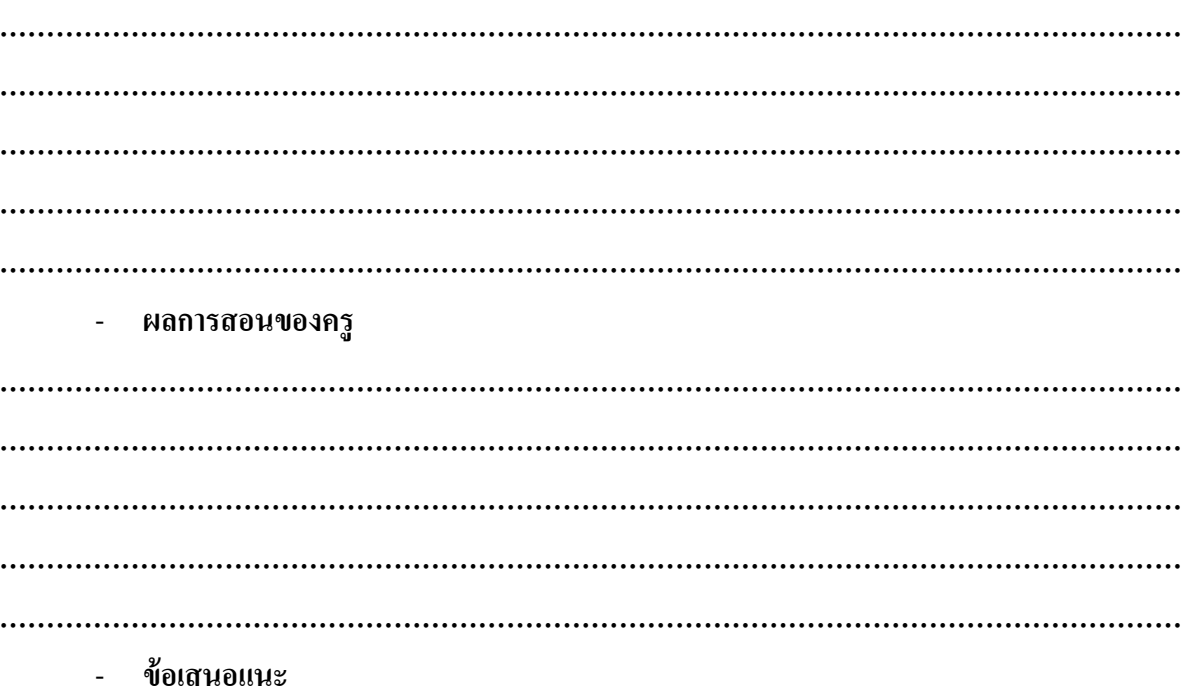